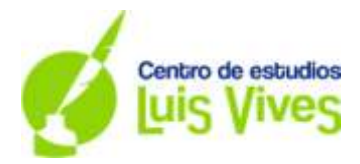

# **JULIO 2018 OPCIÓN A**

**Ejercicio 1**. (Calificación máxima: 2 puntos)

Considerese las matrices 
$$
A = \begin{pmatrix} 0 & 1 \\ 1 & 0 \\ 0 & 1 \end{pmatrix}
$$
  $y B = \begin{pmatrix} 3 \\ 2 \\ 3 \end{pmatrix}$ 

a) Calcúlese la matriz  $[(A \cdot A^t)^2 - 2A \cdot A^t]^{11}$ .

b) Determínense el número de filas y columnas de la matriz X que verifica que X ·  $A^t = B^t$ . Justifíquese si  $A^t$  es una matriz inversa y calcúlese la matriz X.

Nota: M<sup>t</sup> denota la matriz transpuesta de la matriz M

a) Hacemos lo que nos piden paso a paso:

- Primero hacemos  $A \cdot A^t$ 

$$
A \cdot A^t = \begin{pmatrix} 0 & 1 \\ 1 & 0 \\ 0 & 1 \end{pmatrix} \cdot \begin{pmatrix} 0 & 1 & 0 \\ 1 & 0 & 1 \end{pmatrix} = \begin{pmatrix} 0 \cdot 0 + 1 \cdot 1 & 0 \cdot 1 + 0 \cdot 1 & 0 \cdot 0 + 1 \cdot 1 \\ 1 \cdot 0 + 0 \cdot 1 & 1 \cdot 1 + 0 \cdot 0 & 1 \cdot 0 + 0 \cdot 1 \\ 0 \cdot 0 + 1 \cdot 1 & 0 \cdot 1 + 1 \cdot 0 & 0 \cdot 0 + 1 \cdot 1 \end{pmatrix} = \begin{pmatrix} 1 & 0 & 1 \\ 0 & 1 & 0 \\ 1 & 0 & 1 \end{pmatrix}
$$

Luego elevamos el resultado al cuadrado:

$$
\begin{pmatrix} 1 & 0 & 1 \\ 0 & 1 & 0 \\ 1 & 0 & 1 \end{pmatrix} \cdot \begin{pmatrix} 1 & 0 & 1 \\ 0 & 1 & 0 \\ 1 & 0 & 1 \end{pmatrix} = \begin{pmatrix} 2 & 0 & 2 \\ 0 & 1 & 0 \\ 2 & 0 & 2 \end{pmatrix}
$$

Calculamos ahora  $2A \cdot A^t$ 

$$
2 A \cdot A^t = 2(A \cdot A^t) = 2 \begin{pmatrix} 1 & 0 & 1 \\ 0 & 1 & 0 \\ 1 & 0 & 1 \end{pmatrix} = \begin{pmatrix} 2 & 0 & 2 \\ 0 & 2 & 0 \\ 2 & 0 & 2 \end{pmatrix}
$$

Unimos todos los cálculos anteriores:

$$
[(A \cdot A^t)^2 - 2A \cdot A^t]^{11} = \left[ \begin{pmatrix} 2 & 0 & 2 \\ 0 & 1 & 0 \\ 2 & 0 & 2 \end{pmatrix} - \begin{pmatrix} 2 & 0 & 2 \\ 0 & 2 & 0 \\ 2 & 0 & 2 \end{pmatrix} \right]^{11} = \begin{pmatrix} 0 & 0 & 0 \\ 0 & -1 & 0 \\ 0 & 0 & 0 \end{pmatrix}^{11}
$$

A continuación calculamos la matriz al cuadrado y al cubo, así podremos ver el comportamiento cuando el índice de la potencia es par y cuando es impar:

$$
\begin{pmatrix} 0 & 0 & 0 \ 0 & -1 & 0 \ 0 & 0 & 0 \end{pmatrix}^2 = \begin{pmatrix} 0 & 0 & 0 \ 0 & -1 & 0 \ 0 & 0 & 0 \end{pmatrix} \cdot \begin{pmatrix} 0 & 0 & 0 \ 0 & -1 & 0 \ 0 & 0 & 0 \end{pmatrix} = \begin{pmatrix} 0 & 0 & 0 \ 0 & 1 & 0 \ 0 & 0 & 0 \end{pmatrix}
$$

$$
\begin{pmatrix} 0 & 0 & 0 \ 0 & -1 & 0 \ 0 & 0 & 0 \end{pmatrix}^3 = \begin{pmatrix} 0 & 0 & 0 \ 0 & -1 & 0 \ 0 & 0 & 0 \end{pmatrix} \cdot \begin{pmatrix} 0 & 0 & 0 \ 0 & -1 & 0 \ 0 & 0 & 0 \end{pmatrix} = \begin{pmatrix} 0 & 0 & 0 \ 0 & 1 & 0 \ 0 & 0 & 0 \end{pmatrix} \cdot \begin{pmatrix} 0 & 0 & 0 \ 0 & -1 & 0 \ 0 & 0 & 0 \end{pmatrix} = \begin{pmatrix} 0 & 0 & 0 \ 0 & -1 & 0 \ 0 & 0 & 0 \end{pmatrix}
$$

Con estos resultados podemos decir que:

Cuando la potencia es par el resultado es 
$$
\begin{pmatrix} 0 & 0 & 0 \\ 0 & 1 & 0 \\ 0 & 0 & 0 \end{pmatrix}
$$
 y cuando es impar es  $\begin{pmatrix} 0 & 0 & 0 \\ 0 & -1 & 0 \\ 0 & 0 & 0 \end{pmatrix}$ 

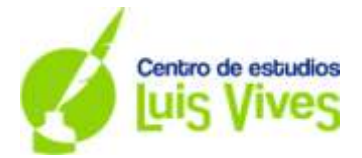

Como el ejercicio nos pide  $\boldsymbol{0}$  $\boldsymbol{0}$  $\boldsymbol{0}$  $\overline{\phantom{a}}$  $\mathbf{1}$ el resultado entonces es  $\bf{0}$  $\bf{0}$  $\bf{0}$  $\overline{\phantom{a}}$ 

b) Para que dos matrices se puedan multiplicar, tienen que cumplir la condición de que el número de columnas de la primera matriz tiene que ser igual al número de filas de la segunda matriz.  $A_{mxn} \cdot B_{pxq} = (AB)_{mxq}$  siendo **n = p** 

En el caso del ejercicio:  $X \cdot A^t = B^t \rightarrow X_{m \times n} \cdot (A_{3x2})^t = (B_{3x1})^t \rightarrow X_{m \times n} \cdot A_{2x3} = B_{1x3}$ Por tanto, para que se pueda hacer el producto, n = 2 y el número de filas de la matriz producto es: m = 1  $X_{1x2} \rightarrow X = (x \quad y)$ 

La matriz A<sup>t</sup> no es una matriz inversa porque no es una matriz cuadrada Calculamos ahora la matriz X:

$$
(x \ y) \cdot \begin{pmatrix} 0 & 1 & 0 \\ 1 & 0 & 1 \end{pmatrix} = (3 \ 2 \ 3)
$$
  

$$
(x \cdot 0 + y \cdot 1 \ x \cdot 1 + y \cdot 0 \ x \cdot 0 + y \cdot 1) = (y \ x \ y)
$$
  

$$
(y \ x \ y) = (3 \ 2 \ 3) \text{ de donde sale que } x = 2; y = 3
$$

Y la matriz  $X$  es  $(2 \t3)$ 

**Ejercicio 2.** (Calificación máxima: 2 puntos) Considérese la región del plano S definida por:  $S = \{(x, y) \in R^2 : x + 2y \ge 4; x + 2y \le 12; x \le 4; -x + 2y \le 12\}$ 

a) Represéntese gráficamente la región S y calcúlense las coordenadas de sus vértices.

b) Determínense los puntos en los que la función f(x, y) = 3x − y alcanza sus valores máximo y mínimo en S, indicando el valor de f en dichos puntos.

a) Transformamos las inecuaciones en funciones que luego vamos a representar sobre el eje de coordenadas.

 $x + 2y \ge 4 \rightarrow x + 2y = 4$  $x + 2y \le 12 \to x + 2y = 12$  $x \leq 4 \rightarrow x = 4$  $-x + 2y \le 12 \rightarrow -x + 2y = 12$ 

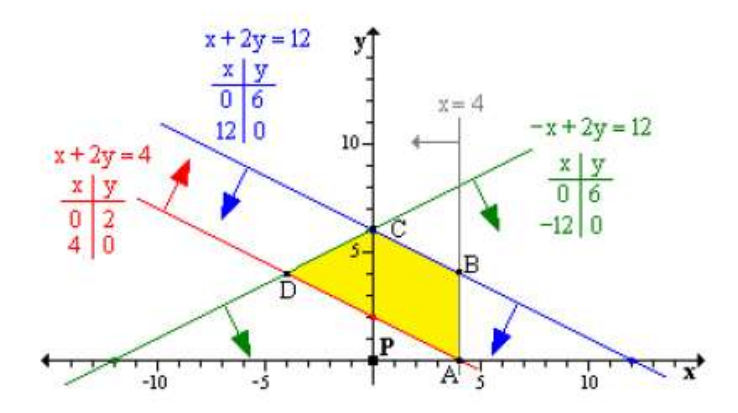

Cuando representamos las rectas en el eje, comprobamos cuál es la región factible cogiendo un punto, por ejemplo P(0,0) que sustituimos en la inecuación y se comprueba si la región que contiene el punto cumple la inecuación; si es así, es la región factible respecto a la inecuación.

La región solución es la región factible que cumple todas las restricciones. En el caso del dibujo la región amarilla.

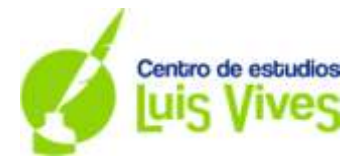

Los vértices se calculan solucionando los sistemas que salen del cruce de dos rectas

A: 
$$
\begin{cases} x + 2y = 4 \\ x = 4 \end{cases} \rightarrow A(4,0)
$$
  
\nB: 
$$
\begin{cases} x + 2y = 12 \\ x = 4 \end{cases} \rightarrow B(4,4)
$$
  
\nC: 
$$
\begin{cases} x + 2y = 12 \\ -x + 2y = 12 \end{cases} \rightarrow C(0, 6)
$$
  
\nD: 
$$
\begin{cases} x + 2y = 4 \\ -x + 2y = 12 \end{cases} \rightarrow D(-4,4)
$$

b) Se sustituyen los valores de los vértices en la función objeto  $f(x,y) = 3x - y$ 

A  $(4, 0) \rightarrow f(4, 0) = 3 \cdot 4 - 0 = 12$ B (4, 4)  $\rightarrow$  f(4,4) = 3  $\cdot$  4 – 4 = 8 C (0, 6)  $\rightarrow$  f(0,6)M= 3  $\cdot$  0 – 6 = - 6 D  $(-4, 4) \rightarrow f(-4, 4) = 3 \cdot (-4) - 4 = -16$ 

El valor máximo se alcanza en el punto A (4,0) con un valor de 12; y el valor mínimo se alcanza en el punto D (-4,4) con un valor de -16

**Ejercicio 3.** (Calificación máxima: 2 puntos)

Considérese la función real de variable real:  $f(x) = \frac{x}{x}$  $1 - 4x^2$ 

a) Determínense los intervalos de crecimiento y decrecimiento de f.

b) Estúdiense las asíntotas de f.

a) Para determinar los intervalos de crecimiento y decrecimiento, calculamos en primer lugar la derivada de la función; sacamos los puntos críticos y escogemos un punto que esté dentro del intervalo y comprobamos:

si 
$$
f'(x) > 0
$$
  $f(x)$  es creciente  
si  $f'(x) < 0$   $f(x)$  es decreciente

Derivada primera:

$$
f'(x) = \frac{1 \cdot (1 - 4x^2) - x(-8x)}{(1 - 4x^2)^2} = \frac{1 + 4x^2}{(1 - 4x^2)^2}
$$

Igualamos la derivada a cero y comprobamos que no hay ningún valor dentro de los número reales que hagan  $f'(x) = 0$ ; también vemos que  $f'(x)$  es siempre mayor que cero, por tanto:

 

b) Buscamos los puntos en los que la función no tiene imagen para ver si hay alguna asíntota vertical:

Calculamos el valor de x que hace el denominador de la función cero

$$
1 - 4x^2 = 0 \Rightarrow x = \sqrt{\frac{1}{4}} = \pm \frac{1}{2}
$$

# **Asíntota vertical:**

Por definición  $\lim_{x\to a} f(x) = \pm \infty \to \rightarrow \infty$  hay una asíntota vertical en  $x = a$ 

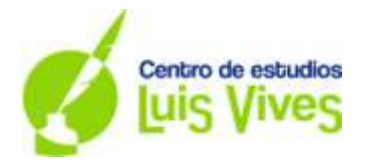

$$
x = +\frac{1}{2} \to \lim_{x \to \frac{1}{2}} \frac{x}{1 - 4x^2} = \frac{1/2}{0} = +\infty \text{ en } x = +\frac{1}{2} \text{ es una asíntota vertical}
$$
  

$$
x = -\frac{1}{2} \to \lim_{x \to -\frac{1}{2}} \frac{x}{1 - 4x^2} = \frac{-1/2}{0} = -\infty \text{ en } x = -\frac{1}{2} \text{ es una asíntota vertical}
$$

Asíntotas horizontales:

Decimos que cuando se cumple  $\lim_{x\to\pm} f(x) = b$ , entonces en  $y = b$  hay una asíntota horizontal

Comprobamos en nuestra función:

$$
\lim_{x \to \pm \infty} \frac{x}{1 - 4x^2} = \frac{\infty}{\infty}
$$
 resolvermos la indeterminación

$$
\lim_{x \to \pm \infty} \frac{x}{1 - 4x^2} = \lim_{x \to \pm \infty} \frac{\frac{x}{x^2}}{\frac{1}{x^2} - \frac{4x^2}{x^2}} = \lim_{x \to \pm \infty} \frac{\frac{1}{x}}{\frac{1}{x^2} - 4} = \frac{0}{-4} = 0
$$

Por tanto en **y = 0 hay una asíntota horizontal**

## **Asíntotas oblicuas:**

orios

ensi

No las buscamos, ya que al tener la función asíntotas horizontales, **no tiene oblícuas**.

**Ejercicio 4.** (Calificación máxima: 2 puntos)

Se va a celebrar una carrera popular. Entre los participantes, dos de cada tres hombres y tres de cada cuatro mujeres han entrenado para la carrera.

a) Se eligen al azar y de forma independiente un hombre y una mujer de entre los participantes. Calcúlese la probabilidad de que alguno de ellos haya entrenado para la carrera.

b) Si el 65 % de los participantes son hombres y el 35 % mujeres y se elige un participante al azar, calcúlese la probabilidad de que sea hombre sabiendo que ha entrenado para la carrera.

a) Calculamos esta probabilidad bien utilizando la probabilidad de sucesos independientes entre sí.

A: hombre que entra para la carrera  $p(A) = 2/3$ B: mujer que entra para la carrera  $p(B) = 3/4$ 

Nos piden p(A U B) y al ser sucesos independientes (lo que ocurra en un suceso no afecta a lo que ocurre al otro), podemos decir que la probabilidad es:

P(A U B) = p(A) + p(B) – p(A ∩ B) = p(A) + p(B) – p(A) · p(B) = 
$$
\frac{2}{3}
$$
 +  $\frac{3}{4}$  -  $\frac{2}{3}$  ·  $\frac{3}{4}$  =  $\frac{11}{12}$  = 0'917  
b)

$$
p(A/E) = \frac{p(A \cap E)}{p(E)} = \frac{p(A \cap E)}{p(A \cap E) \cup p(B \cap E)} = \frac{p(A)p(E/A)}{p(A)p(E/A) + p(B)p(E/B)} =
$$

$$
= p(A/E) = \frac{0'65 \cdot 2/3}{0'65 \cdot \frac{2}{3} + 0'35 \cdot 3/4} = 0'62
$$

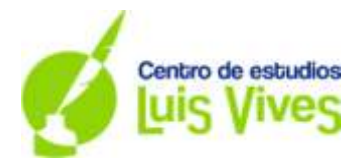

## **Ejercicio 5.** (Calificación máxima: 2 puntos)

La distancia anual, en kilómetros (km), que recorren las furgonetas de una empresa de reparto, se puede aproximar por una variable aleatoria con distribución normal de media µ km y desviación típica σ =24 000 km. a) Determínese el tamaño mínimo de una muestra aleatoria simple para que la amplitud del intervalo de confianza al 95 % para µ sea a lo sumo de 23 550 km.

b) Se toma una muestra aleatoria simple de 25 furgonetas. Suponiendo que  $\mu$  = 150 000 km, calcúlese la probabilidad de que la distancia media anual observada, X, esté entre 144 240 km y 153 840 km.

a) El tamaño muestral se calcula a partir del error máximo:

$$
\varepsilon = z_{\alpha/2} \frac{\sigma}{\sqrt{n}} \to n = \left( z_{\alpha/2} \frac{\sigma}{\varepsilon} \right)^2
$$

El error máximo podemos calcularlo teniendo en cuenta la amplitud máxima:

Amplitud: 
$$
2\varepsilon \to \rightarrow \varepsilon = \frac{Amplitud \text{ del intervalo}}{2} = \frac{23550}{2} = 11775 \text{ km}
$$

El  $z_{\alpha/2}$  lo sacamos a partir del nivel de confianza:

Para el intervalo de confianza al 95%:

 $\alpha = 0.05 \rightarrow \alpha/2 = 0.025$  luego 1 –  $\alpha = 1 - 0.025 = 0.975$ , al buscar en las tablas el valor de  $z_{\alpha/2}$  que da el valor 0'975, comprobamos que es 1'96.

$$
n = \left(z_{\alpha/2} \frac{\sigma}{\varepsilon}\right)^2 = \left(1'96 \cdot \frac{24000}{11775}\right)^2 = 15'96 \to n \ge 16
$$

b) n = 25;  $\mu$  = 150000  $\rightarrow \bar{X} \approx N$   $(\mu, \frac{\sigma}{6})$  $\frac{0}{\sqrt{n}}\right)$ 

$$
p(144240 \le \overline{X} \le 153849) = p\left(\frac{144240 - 150000}{4800} \le Z \le \frac{153840 - 150000}{4800}\right) =
$$

$$
P(-1'2 \le Z \le 0'5) = p(Z \le 0'8) - p(Z \le -1'2) = 0'7881 - (1.0'8849) = 0'673.
$$

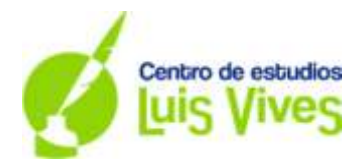

# **OPCIÓN B**

**Ejercicio 1**. (Calificación máxima: 2 puntos)

Se considera el sistema de ecuaciones dependiente del parámetro a ∈ R:

$$
\begin{cases}\nx + 3y + z = a \\
2x + ay - 6z = 8 \\
x - 3y - 5z = 4\n\end{cases}
$$

a) Discútase el sistema en función de los valores del parámetro real a.

b) Resuélvase para a = 4.

a) En primer lugar sacamos la matriz de coeficientes (A) y la matriz extendida (A\*):

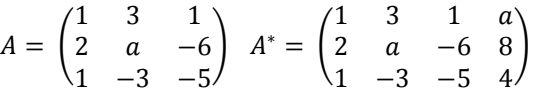

Calculamos el determinante de la matriz A y lo igualamos a cero, de ese modo podemos sacar el valor/res de a:

$$
|A| = \begin{vmatrix} 1 & 3 & 1 \\ 2 & a & -6 \\ 1 & -3 & -5 \end{vmatrix} = -5a - 18 - 6 - a - 18 + 30 = -6a - 12
$$

 $-6$  a – 12 = 0  $\rightarrow$  **a = -2** 

Ahora sacamos los rangos de las matrices, que evidentemente será menor de 3 ya que el determinante para  $a = -2$  nos da cero.

$$
\begin{vmatrix} 1 & 3 & 1 \\ 2 & -2 & -6 \\ 1 & -3 & -5 \end{vmatrix} = 0
$$
 *Sacamos un menor complementario*  $\begin{vmatrix} 1 & 3 \\ 2 & -2 \end{vmatrix} = -8$ 

Como el determinante del menor es distinto de cero, el rag A = 2.

I  $\mathbf{1}$  $\overline{\mathbf{c}}$  $\mathbf{1}$ Sacamos un determinante de 3x3 que contenga la columna solución:

> I  $\mathbf{1}$  $\overline{c}$  $\mathbf{1}$ I

Esto significa que el rg A\* es 3

I

**Por tanto, como rg A ≠ rg A\* podemos confirmar que para a = - 2, el sistema es incompatible, es decir, no tiene solución.**

También podemos confirmar que para **a ≠ - 2; el rg A = rg A\* = nº incógnitas = 3 y el sistema es compatible determinado, es decir, tiene una única solución.**

b) Para  $a = 4$ :

$$
\begin{cases}\nx + 3y + z = 4 \\
2x + 4y - 6z = 8 \\
x - 3y - 5z = 4\n\end{cases}
$$

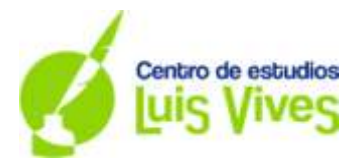

Podemos resolverlo por cualquier método estudiado, Cramer o Gauss. En este caso lo calcularemos por Cramer:

Calculamos el determinante de A:  $|A| = -6 \cdot 4 - 12 = -36$ 

$$
x = \frac{|A_x|}{|A|} = \frac{\begin{vmatrix} 4 & 3 & 1 \\ 8 & 4 & -6 \\ 4 & -3 & -5 \end{vmatrix}}{-36} = 4; y = \frac{|A_y|}{|A|} = \frac{\begin{vmatrix} 1 & 4 & 1 \\ 2 & 8 & -6 \\ 1 & 4 & -5 \end{vmatrix}}{-36} = 0; \ z = \frac{|A_z|}{|A|} = \frac{\begin{vmatrix} 1 & 3 & 4 \\ 2 & 4 & 8 \\ 1 & -3 & 4 \end{vmatrix}}{-36} = 0
$$

**Solución: x = 4; y = 0; z = 0**

**Ejercicio 2.** (Calificación máxima: 2 puntos)

Los beneficios, en millones de euros, de una determinada inversión vienen dados por la función  $f(x) = x^3 - 12x$ , donde x representa cierto índice que puede tomar cualquier valor real.

a) Determimínese, en el caso de que exista, el valor del índice para el que el beneficio es mayor que el de todos los valores de un entorno suyo. ¿Cuál sería el beneficio para ese valor del índice? b) Supóngase que el valor actual del índice es x = 4 y que está previsto que éste experimente un incremento positivo. Justifíquese si el beneficio aumentará o disminuirá.

a) Calculamos el valor para el que el beneficio es mayor calculando el máximo de la función. Para ello calculamos la primera derivada:

$$
f'(x) = 3x^2 - 12
$$

Igualamos la primera derivada a cero y así calculamos los puntos críticos:

 $3x^2 - 12 = 0 \rightarrow x = \pm 2$ 

Calculamos la segunda derivada:

 $f''(x) = 6x$ 

Y comprobamos si el valor que hemos calculado anteriormente es un máximo o un mínimo con el siguiente criterio:

> $f''(a) > 0 \rightarrow en x = a hay un mínimo$ f''(a) <  $0 \rightarrow en$  x = a hay un máximo

En el caso del ejercicio:

f''(- 2) = 6 (-2) = - 12 < 0 en x = - 2 hay un máximo  $f''(2) = 6 \cdot 2 = 12 > 0$  en x = 2 hay un mínimo.

**Como nos dicen que el índice puede tomar cualquier valor real, podemos afirmar que cuando x = -2, el beneficio será máximo y será:**

**f(- 2) = (- 2)<sup>3</sup> – 12 · (- 2) = - 8 + 24 = 16 se obtienen un beneficio de 16 millones de €.**

b) Si vemos la monotonía de la función, vemos que hay tres intervalos a estudiar:

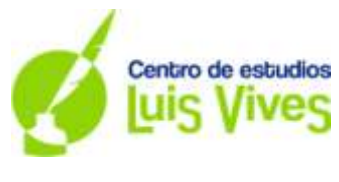

(-∞, - 2); (- 2, 2); (2; ∞)

El punto x = 4 está en el intervalo  $(2, \infty)$  y si lo sustituimos en f'(x) comprobaremos si es creciente o no:

 $f'(4) = 3 \cdot 4^2 - 12 = 36 > 0$  lo que indica que la función es creciente y por lo tanto los **beneficios también aumentarán**.

## **Ejercicio 3**. (Calificiación máxima: 2 puntos)

Se considera la función real de variable real definida por:

$$
f(x) = \begin{cases} x^3 + 2e^x & \text{si } x < 0\\ \frac{2}{3+x} & \text{si } x \ge 0 \end{cases}
$$

a) Determínense el dominio de f(x) y estúdiese su continuidad.

b) Calcúlese  $\int_{-}^{0}$ 

a) Como es una función definida en trozos, vemos el dominio en cada uno de los trozos.

En primero, cuando x es menor que cero, la función es continua en todo R.

En el segundo, cuando la función es mayor a cero, vemos el valor de x que hace el denominador cero, y en este caso es:  $3 + x = 0 \rightarrow x = -3$ .

En este caso, como x = - 3, no es un valor de este tramo ya que x debe ser mayor o igual a cero; por tanto, la función aquí también es continua en todo su dominio de definición.

# **En conjunto, el dominio de la función es todo R.**

Para estudiar la continuidad calculamos el límite en el punto que produce un cambio en la expresión de la función, en este caso 0.

Tenemos que tener en cuenta que una función es continua en un punto  $x = a$  si cumple:

$$
\lim_{x \to a^{-}} f(x) = \lim_{x \to a^{+}} f(x) = f(a)
$$

Calculamos el límite por la izquierda:

$$
\lim_{x \to 0^-} x^3 + 2e^x = 2
$$

Calculamos el límite por la derecha:

$$
\lim_{x \to 0^+} \frac{2}{3 + x} = \frac{2}{3}
$$

Como los límites laterales son diferentes, concluimos diciendo que la función no es continua en x = 0. También podemos decir que como los límites laterales son finitos, podemos decir que la **función es discontinua de salto finito.**

b) 
$$
\int_{-1}^{0} f(x) dx = \int_{-1}^{0} (x^3 + 2e^x) dx = \left[ \frac{x^4}{4} + 2e^x \right]_{-1}^{0} = \frac{0^4}{4} + 2e^0 - \left( \frac{(-1)^4}{4} + 2e^{-1} \right) = 2 - \frac{1}{4} - \frac{2}{e} = \frac{7}{4} - \frac{2}{e} \approx 1'014
$$

**Ejerciccio 4**. (Calificación máxima: 2 puntos)

Sean A y B dos sucesos de un experimento aleatorio tales que  $P(A) = 0'4$ ;  $P(B) = 0'6$  y  $P(A \cup B) = 0'8$ Calcúlese:

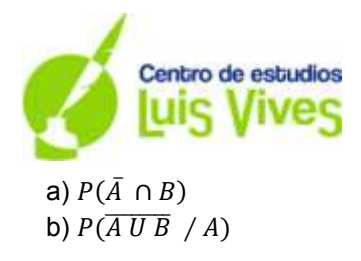

Nota:  $\bar{S}$  denota el suceso complementario del suceso S.

a) 
$$
P(\overline{A} \cap B) = P(B) - P(A \cap B)
$$
  
\n $P(A \cup B) = P(A) + P(B) - P(A \cap B) \rightarrow P(A \cap B) = P(A) + P(B) - P(A \cup B)$ 

 $P(A \cap B) = 0'4 + 0'6 - 0'$ 

Ya podemos calcular la probabilidad que nos piden:

$$
P(\bar{A} \cap B) = 0'6 - 0'2 = 0'4
$$

b) )  $P(\overline{A \cup B} / A) = \frac{P}{A}$  $\frac{\overline{UB} \cap A}{P(A)} = \frac{P}{A}$  $\frac{(\cap \bar{B} \cap A)}{P(A)}$  Como  $P(A \cap \bar{A}) = 0 \rightarrow \frac{P}{A}$  $\frac{\overline{A} \cap \overline{B} \cap A}{P(A)} = \frac{p}{p}$  $\frac{p(\psi)}{p(A)} =$ 

#### **Ejercicio 5.** (Calificación máxima: 2 puntos)

Una empresa quiere lanzar un producto al mercado. Por ello desea estimar la proporción de individuos, P, que estarían dispuestos a comprarlo.

a) Asumiendo que la proporción poblacional es P = 0'5, determínese el tamaño mínimo necesario de una muestra de individuos para garantizar que, con una confianza del 95%, el margen de error en la estimación no supere el 3% (*±* 3%).

b) Se tomó una muestra aleatoria simple de 450 individuos de los cuales 90 afirmaron que comprarían el producto. Obténgase un intervalo de confianza del 90% para la proporción de individuos que estarían dispuestos a comprar el producto.

a) En este caso, siendo p = 0'5 y q = 0'5, el error máximo viene determinado por:

$$
\varepsilon_{max} = z_{\alpha/2} \cdot \sqrt{\frac{p \cdot q}{n}}
$$

Y a partir del error podemos calcular el tamaño muestral:

$$
n = z^2_{\alpha/2} \cdot \frac{p \cdot q}{\varepsilon_{max}^2}
$$

Ya podemos calcular n:

$$
n = z^{2}_{\alpha/2} \cdot \frac{p \cdot q}{\varepsilon_{\max}^{2}} = 1'96^{2} \cdot \frac{0'5 \cdot 0'5}{0'03^{2}} = 1067'11 \rightarrow n = 1068
$$

b) El intervalo de una proporción de una muestra viene dado por:

$$
\left(\widehat{\boldsymbol{p}} - \mathbf{z}_{\alpha/2} \sqrt{\frac{\widehat{p}\widehat{q}}{n}}, \widehat{\boldsymbol{p}} + \mathbf{z}_{\alpha/2} \sqrt{\frac{\widehat{p}\widehat{q}}{n}}\right) \text{ donde } \widehat{p} = \frac{p}{n} \text{ y } \widehat{p} + \widehat{q} = 1
$$

Con los datos del ejercicio podemos determinar:

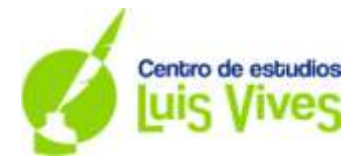

$$
\hat{p} = \frac{p}{n} = \frac{90}{450} = 0'2 \implies \hat{q} = 1 - \hat{p} = 1 - 0'2 = 0'8
$$

El valor crítico para un nivel de confianza del 90%:

Con un nivel de confianza del 90%,  $z_{\alpha/2}$  tiene un valor de:

 $\alpha = 0'10 \rightarrow \alpha/2 = 0'05$  luego  $1 - \alpha = 1 - 0'05 = 0'95$ , al buscar en las tablas el valor de  $z_{\alpha/2}$  que da el valor 0'95, comprobamos que es 1'645

Si sustituimos en el intervalo:

$$
\left(\hat{p} - z_{\alpha/2} \sqrt{\frac{\hat{p}\hat{q}}{n}}, \hat{p} + z_{\alpha/2} \sqrt{\frac{\hat{p}\hat{q}}{n}}\right) = \left(0'2 - 1'645 \sqrt{\frac{0'2 \cdot 0'8}{450}}, 0'2 + 1'645 \sqrt{\frac{0'2 \cdot 0'8}{450}}\right) = (0'169, 0'231)
$$

**Con un nivel del confianza del 90%, la proporción de individuos que estarían dispuestos a comprar el producto, va a estar comprendida entre el 16'9% y el 23'1%.**